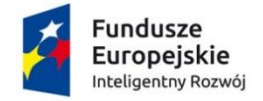

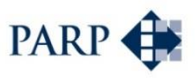

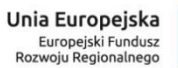

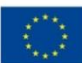

# **Polska Agencja Rozwoju Przedsiębiorczości**

ul. Pańska 81/83

00-834 Warszawa

# **Regulamin konkursu w ramach Programu Operacyjnego Inteligentny Rozwój 2014-2020**

Oś priorytetowa III Wsparcie innowacji w przedsiębiorstwach

Działanie 3.1: Finansowanie innowacyjnej działalności MŚP z wykorzystaniem kapitału podwyższonego ryzyka

# **Poddziałanie 3.1.5 Wsparcie MŚP w dostępie do rynku kapitałowego – 4 Stock**

Kwota przeznaczona na dofinansowanie projektów:

- zlokalizowanych w województwie mazowieckim – **4 000 000,00 zł**

- zlokalizowanych w województwie innym niż mazowieckie – **13 553 244,50 zł**

Nr konkursu: 1

**Rok: 2016**

**20/10/2016**

#### **Podstawy prawne**

- 1. Niniejszy regulamin został przygotowany na podstawie:
	- 1) art. 41 ust. 1 ustawy z dnia 11 lipca 2014 r. o zasadach realizacji programów w zakresie polityki spójności finansowanych w perspektywie finansowej 2014-2020 (Dz. U. z 2016 r. poz. 217), zwanej "ustawą wdrożeniową";
	- 2) wytycznych ministra właściwego do spraw rozwoju regionalnego w zakresie trybów wyboru projektów na lata 2014-2020;
	- 3) porozumienia z dnia 21 kwietnia 2016 r w sprawie powierzenia realizacji Programu Operacyjnego Inteligentny Rozwój, lata 2014-2020, zawartego pomiędzy Ministrem Rozwoju a Polską Agencją Rozwoju Przedsiębiorczości;
- 2. Poddziałanie realizowane jest w szczególności zgodnie z następującymi regulacjami krajowymi:
	- 1) Programem Operacyjnym Inteligentny Rozwój, 2014-2020, zatwierdzonym decyzją Komisji Europejskiej z dnia 12 lutego 2015 r., zwanym "**POIR**";
	- 2) Szczegółowym Opisem Osi Priorytetowych Programu Operacyjnego Inteligentny Rozwój 2014-2020, zwanym "**SZOOP**";
	- 3) Umową Partnerstwa przyjętą przez Radę Ministrów w dniu 8 stycznia 2014 r., zatwierdzoną przez Komisję Europejską w dniu 23 maja 2014 r.;
	- 4) ustawą z dnia 9 listopada 2000 r. o utworzeniu Polskiej Agencji Rozwoju Przedsiębiorczości (Dz. U. z 2016 r. poz. 359), zwaną "ustawą o PARP";
	- 5) ustawą z dnia 27 sierpnia 2009 r. o finansach publicznych (Dz. U. z 2013 r. poz. 885, z późn. zm.);
	- 6) ustawą z dnia 30 kwietnia 2004 r. o postępowaniu w sprawach dotyczących pomocy publicznej (Dz. U. z 2007 r. Nr 59, poz. 404, z późn. zm.);
	- 7) ustawą z dnia 17 lutego 2005 r. o informatyzacji działalności podmiotów realizujących zadania publiczne (Dz. U. z 2014 r. poz. 1114 z późn. zm.);
	- 8) rozporządzeniem Ministra Infrastruktury i Rozwoju z dnia 10 lipca 2015 r. w sprawie udzielania przez Polską Agencję Rozwoju Przedsiębiorczości pomocy finansowej w ramach Programu Operacyjnego Inteligentny Rozwój 2014-2020 (Dz. U. poz. 1027), zwanym "rozporządzeniem";
	- 9) wytycznymi ministra właściwego do spraw rozwoju regionalnego w zakresie kwalifikowalności wydatków w ramach Europejskiego Funduszu Rozwoju Regionalnego, Europejskiego Funduszu Społecznego oraz Funduszu Spójności na lata 2014 – 2020, zwanymi **"wytycznymi horyzontalnymi w zakresie kwalifikowalności"**;
	- 10) wytycznymi ministra właściwego do spraw rozwoju regionalnego w zakresie kwalifikowalności wydatków w ramach Programu Operacyjnego Inteligentny Rozwój 2014-2020, zwanymi "wytycznymi POIR".
- 3. Poddziałanie realizowane jest w szczególności zgodnie z następującymi regulacjami unijnymi:
	- 1) rozporządzeniem Parlamentu Europejskiego i Rady (UE) nr 1303/2013 z dnia 17 grudnia 2013 r. ustanawiającym wspólne przepisy dotyczące Europejskiego Funduszu Rozwoju Regionalnego, Europejskiego Funduszu Społecznego, Funduszu Spójności, Europejskiego Funduszu Rolnego na rzecz Rozwoju Obszarów Wiejskich oraz Europejskiego Funduszu Morskiego i Rybackiego oraz ustanawiającym przepisy ogólne dotyczące Europejskiego Funduszu Rozwoju Regionalnego, Europejskiego Funduszu Społecznego, Funduszu Spójności i Europejskiego Funduszu Morskiego i Rybackiego oraz uchylającym rozporządzenie Rady (WE) nr 1083/2006 (Dz. Urz. UE L 347 z 20.12.2013 r., str. 320 z późń. zm.), zwanym "**rozporządzeniem nr 1303/2013**";
	- 2) rozporządzeniem Parlamentu Europejskiego i Rady (UE) nr 1301/2013 z dnia 17 grudnia 2013 r. w sprawie Europejskiego Funduszu Rozwoju Regionalnego i przepisów szczególnych dotyczących celu "Inwestycje na rzecz wzrostu i zatrudnienia" oraz w sprawie uchylenia rozporządzenia (WE) nr 1080/2006 (Dz. Urz. UE L 347 z 20.12.2013 r., str. 289), zwanym "rozporządzeniem nr 1301/2013";
	- 3) rozporządzeniem Komisji (UE) nr 651/2014 z dnia 17 czerwca 2014 r. uznającym niektóre rodzaje pomocy za zgodne z rynkiem wewnętrznym w zastosowaniu art. 107 i 108 Traktatu (Dz. Urz. UE L 187 z 26.06. 2014 r., str. 1), zwanym "**rozporządzeniem KE nr 651/2014**";
	- 4) rozporządzeniem delegowanym Komisji (UE) nr 480/2014 z dnia 3 marca 2014 r. uzupełniającym rozporządzenie Parlamentu Europejskiego i Rady (UE) nr 1303/2013 ustanawiające wspólne przepisy dotyczące Europejskiego Funduszu Rozwoju Regionalnego, Europejskiego Funduszu Społecznego, Funduszu Spójności, Europejskiego Funduszu Rolnego na rzecz Rozwoju Obszarów Wiejskich oraz Europejskiego Funduszu Morskiego i Rybackiego oraz ustanawiające przepisy ogólne dotyczące Europejskiego Funduszu Rozwoju Regionalnego, Europejskiego Funduszu Społecznego, Funduszu Spójności i Europejskiego Funduszu Morskiego i Rybackiego (Dz. Urz. UE L 138 z 13.5.2014 r., str. 5).

#### **Określenia i skróty**

Użyte w regulaminie określenia i skróty oznaczają:

- 1) **beneficjent –** podmiot, o którym mowa w art. 2 pkt 1 ustawy wdrożeniowej;
- 2) **Centrum Pomocy PARP –** zakładkę na stronie internetowej PARP, w której zamieszczone są informacje pomocnicze w zakresie procedury konkursowej;
- 3) **dni robocze –** dni z wyłączeniem sobót i dni ustawowo wolnych od pracy;
- 4) **Generator Wniosków –** narzędzie informatyczne udostępnione za pośrednictwem strony internetowej PARP umożliwiające wnioskodawcy utworzenie indywidualnego profilu w

systemie informatycznym PARP oraz złożenie wniosku o dofinansowanie w konkursie przeprowadzanym w ramach poddziałania;

- 5) **Instytucja Pośrednicząca (IP) –** podmiot, o którym mowa w art. 2 pkt 9 ustawy wdrożeniowej. W przypadku Poddziałania rolę Instytucji Pośredniczącej pełni Polska Agencja Rozwoju Przedsiębiorczości (PARP);
- 6) **Instytucja Zarządzająca (IZ)** instytucję, o której mowa w art. 2 pkt 11 ustawy wdrożeniowej. W przypadku działania funkcję Instytucji Zarządzającej pełni Minister Rozwoju;
- 7) **Komisja Oceny Projektów (KOP)** komisję, o której mowa w art. 44 ustawy wdrożeniowej. W skład KOP wchodzą pracownicy PARP;
- 8) **mikroprzedsiębiorca, mały lub średni przedsiębiorca (MSP) –** odpowiednio mikroprzedsiębiorcę, małego lub średniego przedsiębiorcę spełniającego warunki określone w załączniku I do rozporządzenia KE nr 651/2014;
- 9) **poddziałanie -** poddziałanie 3.1.5 *Wsparcie MŚP w dostępie do rynku kapitałowego – 4 Stock*, w ramach działania 3.1 *Finansowanie innowacyjnej działalności MŚP z wykorzystaniem kapitału podwyższonego ryzyka,* III osi priorytetowej *Wsparcie innowacji w przedsiębiorstwach* Programu Operacyjnego Inteligentny Rozwój 2014-2020;
- 10) **portal** portal internetowy, o którym mowa w art. 2 pkt 16 ustawy wdrożeniowej, dostępny pod adresem www.funduszeeuropejskie.gov.pl;
- 11) **projekt** przedsięwzięcie, o którym mowa w art. 2 pkt 18 ustawy wdrożeniowej;
- 12) **strona internetowa PARP**  stronę internetową www.parp.gov.pl;
- 13) **wniosek o dofinansowanie**  dokument, w którym zawarte są informacje o wnioskodawcy oraz opis projektu lub przedstawione w innej formie informacje na temat projektu, na podstawie których dokonuje się oceny spełnienia przez ten projekt kryteriów wyboru projektów, o których mowa w załączniku nr 1 do regulaminu, przy czym za integralną część wniosku o dofinansowanie uznaje się wszystkie jego załączniki;
- 14) **wnioskodawca** podmiot, o którym mowa w art. 2 pkt 28 ustawy wdrożeniowej.

## **§ 3**

## **Postanowienia ogólne**

- 1. Celem konkursu jest wyłonienie projektów, które w największym stopniu przyczynią się do osiągnięcia celów POIR oraz celów poddziałania określonych w SZOOP, do których należy w szczególności wsparcie przedsiębiorstwa w zakresie przygotowania dokumentacji niezbędnej do pozyskania zewnętrznych źródeł finansowania o charakterze udziałowym lub dłużnym.
- 2. Wybór projektów do dofinansowania następuje w trybie konkursowym, o którym mowa w art. 38 ust. 1 pkt 1 ustawy wdrożeniowej.
- 3. Wnioski o dofinansowanie mogą być składane w okresie od 21 listopada 2016 r. do 20 listopada 2017 r. (w ostatnim dniu naboru do godz. 16:00:00).

4. Konkurs podzielony jest na etapy. Etap konkursu obejmuje: nabór wniosków w okresach trzymiesięcznych, a następnie ich ocenę oraz opublikowanie listy ocenionych projektów zawierającą przyznane oceny z wyróżnieniem projektów wybranych do dofinansowania, o których mowa w §11 ust. 1.

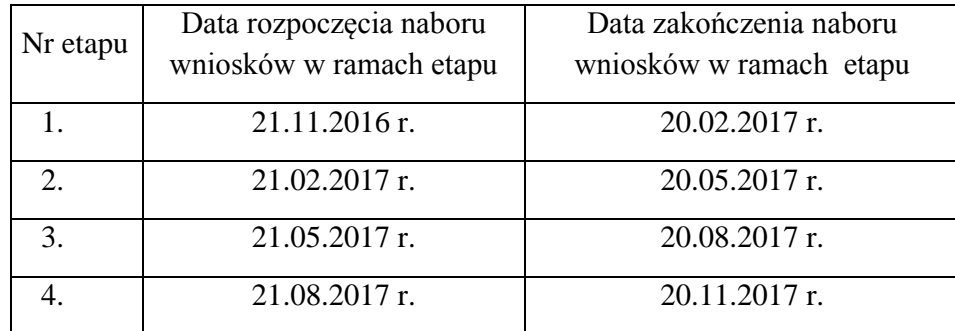

- 5. Wniosek o dofinansowanie uznaje się za złożony, jeśli został złożony:
	- 1) w terminie, o którym mowa w ust. 3;
	- 2) do PARP;
	- 3) w konkursie nr 1 /2016 w ramach podziałania;
	- 4) zgodnie z zasadami określonymi w § 6.
- 6. Kwota środków przeznaczonych na dofinansowanie projektów:

1) zlokalizowanych w województwie mazowieckim wynosi **4 000 000,000** zł (słownie: cztery miliony złotych, 00/100);

2) zlokalizowanych w województwach innych, niż mazowieckie wynosi **13 553 244,50** zł (słownie: trzynaście milionów pięćset pięćdziesiąt trzy tysiące dwieście czterdzieści cztery złote 50/100)".

- 7. Wszystkie terminy realizacji czynności określonych w regulaminie, jeśli nie wskazano inaczej, wyrażone są w dniach kalendarzowych.
- 8. Ilekroć w regulaminie mowa jest o adresie poczty elektronicznej/poczcie elektronicznej wnioskodawcy, oznacza to adres e-mail służący do korespondencji określony w pkt III *Wnioskodawca – adres korespondencyjny* wniosku o dofinansowanie, a w przypadku, jeśli wnioskodawca ustanowił pełnomocnika, adres e-mail określony w pkt IV *Informacje o pełnomocniku* wniosku o dofinansowanie.
- 9. Jeśli wnioskodawca rozpoczyna realizację projektu przed podpisaniem umowy o dofinansowanie stosuje on odpowiednio zasady określone w wytycznych horyzontalnych w zakresie kwalifikowalności i wytycznych POIR.
- 10. Wnioskodawca nie może złożyć wniosku o dofinansowanie projektu, który aktualnie jest przedmiotem:
	- 1) oceny w ramach innego naboru prowadzonego w PARP lub
	- 2) procedury odwoławczej lub
	- 3) postępowania sądowo administracyjnego,

pod rygorem pozostawienia bez rozpatrzenia wniosku o dofinansowanie złożonego w niniejszym konkursie.

## **§ 4**

## **Przedmiot konkursu**

- 1. Dofinansowaniu będą podlegały projekty dotyczące zakupu usług doradczych w zakresie przygotowania dokumentacji niezbędnej do pozyskania zewnętrznych źródeł finansowania o charakterze udziałowym lub dłużnym.
- 2. O dofinansowanie w ramach poddziałania mogą ubiegać się wyłącznie mikro, mali lub średni przedsiębiorcy (status przedsiębiorcy określany zgodnie z załącznikiem nr 1 do rozporządzenia KE nr 651/2014), prowadzący działalność gospodarczą na terytorium Rzeczypospolitej Polskiej potwierdzoną wpisem do odpowiedniego rejestru.
- 3. Dofinansowanie stanowi pomoc na usługi doradcze na rzecz MŚP, udzielaną zgodnie z przepisami § 36 i 37 rozporządzenia.
- 4. Pomoc w ramach poddziałania nie może być udzielona podmiotowi wykluczonemu z możliwości otrzymania dofinansowania (art. 37 ust. 3 pkt 1 ustawy wdrożeniowej):
	- 1) na podstawie art. 6b ust. 3 ustawy o PARP;
	- 2) na podstawie art. 207 ustawy z dnia 27 sierpnia 2009 r. o finansach publicznych;
	- 3) na podstawie art. 211 ustawy z dnia 30 czerwca 2005 r. o finansach publicznych (Dz. U. Nr 249, poz. 2104, z późn. zm);
	- 4) na podstawie art. 9 ust. 1 pkt 2a ustawy z dnia 28 października 2002 r. o odpowiedzialności podmiotów zbiorowych za czyny zabronione pod groźbą kary (Dz. U. z 2016 r., poz. 1541);
	- 5) wobec którego orzeczono zakaz, o którym mowa w art. 12 ust. 1 pkt 1 ustawy z dnia 15 czerwca 2012 r. o skutkach powierzania wykonywania pracy cudzoziemcom przebywającym wbrew przepisom na terytorium Rzeczypospolitej Polskiej (Dz. U. poz. 769) lub zakaz, o którym mowa w art. 9 ust. 1 pkt 2a ustawy z dnia 28 października 2002 r., o odpowiedzialności podmiotów zbiorowych za czyny zabronione pod groźbą kary (Dz. U. z 2016 r. poz. 1541);
	- 6) który znajduje się w trudnej sytuacji w rozumieniu unijnych przepisów dotyczących pomocy państwa w szczególności rozporządzenia KE nr 651/2014;
	- 7) na którym ciąży obowiązek zwrotu pomocy wynikający z decyzji Komisji Europejskiej uznającej pomoc za niezgodną z prawem oraz rynkiem wewnętrznym.
- 5. Pomoc nie może być udzielona w przypadkach wskazanych w art. 3 ust. 3 rozporządzenia nr 1301/2013, oraz w § 4 ust. 1-3 rozporządzenia.
- 6. Wnioskodawcy oraz projekty muszą spełnić kryteria wyboru projektów obowiązujące dla poddziałania, zatwierdzone przez Komitet Monitorujący PO IR, które są zawarte w załączniku nr 1 do regulaminu.
- 7. Wnioskodawca dokonuje zakupu usług doradczych zgodnie z art. 6c ustawy o PARP w trybie zasady konkurencyjności lub rozeznania rynku, o których mowa w wytycznych horyzontalnych w zakresie kwalifikowalności, w szczególności w odniesieniu do:
	- 1) sposobu upublicznienia zapytania ofertowego i wyniku postępowania o udzielenie zamówienia,
	- 2) określenia warunków udziału w postępowaniu,
	- 3) sposobu opisu przedmiotu zamówienia,
	- 4) określenia kryteriów oceny ofert,
	- 5) określenia terminu składania ofert.

Zasady dotyczące udzielania zamówień zostały szczegółowo opisane w wytycznych horyzontalnych w zakresie kwalifikowalności.

8. Dodatkowo wnioskodawca, który dokonuje zakupu usług doradczych w trybie zasady konkurencyjności, upublicznia zapytanie ofertowe oraz wynik postępowania na stronie internetowej  $IP<sup>1</sup>$ .

# **§ 5**

## **Zasady finansowania projektów**

- 1. Maksymalne kwoty dofinansowania kosztów kwalifikowalnych wynoszą:
	- 1) W przypadku projektu dotyczącego emisji nowej serii akcji Spółki i wprowadzenia ich do obrotu **na rynku NewConnect**:
		- maksymalna kwota dofinansowania wynosi **100 tys. zł**;
		- dofinansowanie wypłacane przed emisją nowej serii akcji i przed ich wprowadzeniem do obrotu, w postaci zaliczki lub refundacji może wynosić maksymalnie 30 tys. zł (jednak nie więcej niż 30% całkowitej wartości dofinansowania może zostać wypłacone w postaci zaliczki);
		- po pozyskaniu środków z emisji nowej serii akcji i wprowadzeniu tych akcji do obrotu na rynku NewConnect wypłacie podlega pozostała część przyznanego dofinansowania w postaci refundacji.
	- 2) W przypadku projektu dotyczącego emisji nowej serii akcji Spółki i wprowadzenia ich do obrotu **na rynku regulowanym GPW**:
		- maksymalna kwota dofinansowania wynosi **800 tys. zł**;

 $\overline{a}$ 

- dofinansowanie wypłacane przed emisją nowej serii akcji i przed ich wprowadzeniem do obrotu, w postaci zaliczki lub refundacji może wynieść maksymalnie 100 tys. zł (jednak nie więcej niż 30% całkowitej wartości dofinansowania może zostać wypłacone w postaci zaliczki);

<sup>1</sup> Publikacja na stronie www.parp.gov.pl (Dofinansowanie/Fundusze 2014-2020/Zamówienia wnioskodawców i beneficjentów ) poprzez Lokalny System Informatyczny 1420 (https://lsi1420.parp.gov.pl/)

- po pozyskaniu środków z emisji nowej serii akcji i wprowadzeniu tych akcji do obrotu, na rynku regulowanym GPW wypłacie podlega pozostała część przyznanego dofinansowania w postaci refundacji.
- 3) W przypadku projektu dotyczącego emisji nowej serii akcji Spółki i wprowadzenia ich do obrotu **na zagranicznym rynku regulowanym**:
	- maksymalna kwota dofinansowania wynosi **800 tys. zł**;
	- dofinansowanie wypłacane przed emisją nowej serii akcji i przed ich wprowadzaniem do obrotu w postaci zaliczki lub refundacji może wynieść maksymalnie 100 tys. zł (jednak nie więcej niż 30% całkowitej wartości dofinansowania może zostać wypłacone w postaci zaliczki);
	- po pozyskaniu środków z emisji nowej serii akcji i wprowadzeniu tych akcji do obrotu na zagranicznym rynku regulowanym wypłacie podlega pozostała część przyznanego dofinansowania w postaci refundacji.
- 4) W przypadku projektu dotyczącego emisji i wprowadzenia obligacji **na rynku Catalyst,** dla emitenta, którego inne papiery wartościowe nie są notowane na rynku regulowanym lub w alternatywnym systemie obrotu:
	- maksymalna kwota dofinansowania wynosi **80 tys. zł**;
	- dofinansowanie wypłacane przed emisją obligacji i przed ich wprowadzeniem do obrotu w postaci zaliczki lub refundacji może wynieść maksymalnie 40 tys. zł (jednak nie więcej niż 30% całkowitej wartości dofinansowania może zostać wypłacone w postaci zaliczki);
	- po pozyskaniu środków z emisji obligacji i wprowadzeniu tych obligacji do obrotu na rynku Catalyst wypłacie podlega pozostała część przyznanego dofinansowania w postaci refundacji.
- 5) W przypadku projektu dotyczącego emisji i wprowadzenia obligacji na rynku Catalyst, dla emitenta, którego inne papiery wartościowe są notowane na rynku regulowanym lub w alternatywnym systemie obrotu:
	- maksymalna kwota dofinansowania wynosi **60 tys. zł**;
	- dofinansowanie wypłacane przed emisją obligacji i przed ich wprowadzeniem do obrotu w postaci zaliczki lub refundacji może wynieść maksymalnie 30 tys. zł (jednak nie więcej niż 30% całkowitej wartości dofinansowania może zostać wypłacone w postaci zaliczki);
	- po pozyskaniu środków z emisji obligacji i wprowadzeniu tych obligacji do obrotu na rynku Catalyst wypłacie podlega pozostała część przyznanego dofinansowania jedynie w postaci refundacji.
- 2. Maksymalna intensywność dofinansowania w każdym z komponentów wsparcia wynosi 50% kosztów kwalifikowalnych.
- 3. Kosztami kwalifikowalnymi projektu zgodnie z § 36 pkt 1-2 rozporządzenia są koszty usług doradczych świadczonych przez doradców zewnętrznych, które nie mogą mieć charakteru ciągłego ani okresowego oraz nie mogą być związane z bieżącą

działalnością operacyjną MŚP, w szczególności w zakresie doradztwa podatkowego, stałej obsługi prawnej lub reklamy.

- 4. Poprzez usługi doradcze, o których mowa w ust. 3 rozumie się:
	- 1) zakup usług doradczych w zakresie przygotowania dokumentacji i analiz niezbędnych do pozyskania zewnętrznego finansowania o charakterze udziałowym:
	- w przypadku regulowanego rynku GPW:
		- a. procedura obiegu informacji poufnych,
		- b. polityka informacyjna spółki,
		- c. raport due dilligence,
		- d. wycena spółki,
		- e. raport z audytu sprawozdań finansowych,
		- f. memorandum informacyjne,
		- g. prospekt emisyjny,
		- h. teaser inwestycyjny,
		- i. prezentacja inwestorska.

#### - w przypadku NewConnect:

- a. procedura obiegu informacji poufnych,
- b. polityka informacyjna spółki,
- c. raport due dilligence,
- d. wycena spółki,
- e. raport z audytu sprawozdań finansowych,
- f. dokument informacyjny,
- g. memorandum informacyjne,
- h. prospekt emisyjny,
- i. teaser inwestycyjny,
- j. prezentacja inwestorska,
- k. dokument ofertowy.
- w przypadku zagranicznego rynku regulowanego: dokumentacja i analizy niezbędne do pozyskania zewnętrznego finansowania z danego rynku.
- 2) zakup usług doradczych w zakresie przygotowania dokumentacji i analiz niezbędnych do pozyskania zewnętrznego finansowania o charakterze dłużnym.
- w przypadku wprowadzenia obligacji na rynek Catalyst:
	- a. procedura obiegu informacji poufnych,
	- b. polityka informacyjna spółki,
	- c. raport due dilligence,
	- d. raport z audytu sprawozdań finansowych,
- e. dokument informacyjny lub nota informacyjna,
- f. memorandum informacyjne,
- g. prospekt emisyjny,
- h. warunki emisji,
- i. wydatki związane z ratingiem (emisji oraz emitenta).
- 5. Wykonawcami usług, o których mowa w ust. 4 mogą być:
	- 1) w przypadku usług doradczych w zakresie przygotowania dokumentacji i analiz niezbędnych do pozyskania zewnętrznego finansowania na rynkach krajowych (GPW, NewConnect, Catalyst):
		- autoryzowani doradcy, przy czym wskazany przez wnioskodawcę podmiot pełniący funkcję Autoryzowanego Doradcy figuruje w rejestrze Autoryzowanych Doradców publikowanym przez Giełdę Papierów Wartościowych S.A.,
		- domy maklerskie, przy czym wskazany przez wnioskodawcę podmiot pełniący funkcję domu maklerskiego posiada zezwolenie Komisji Nadzoru Finansowego na prowadzenie działalności maklerskiej w zakresie oferowania instrumentów finansowych i figuruje na liście Domów Maklerskich, publikowanej przez Komisję Nadzoru Finansowego,
		- inne podmioty, których usługi są niezbędne w procesie pozyskania zewnętrznego finansowania (np. biegły rewident, kancelaria prawna),
		- agencje ratingowe, przy czym wskazany przez wnioskodawcę podmiot świadczący usługę doradczą ratingu figuruje na liście zarejestrowanych i certyfikowanych agencji ratingowych publikowanej przez Europejski Urząd Nadzoru Giełd i Papierów Wartościowych (ESMA) – dotyczy wyłącznie Catalyst.
	- 2) w przypadku usług doradczych w zakresie przygotowania dokumentacji i analiz niezbędnych do pozyskania zewnętrznego finansowania na rynku zagranicznym:
		- podmioty posiadające akredytację danego rynku do świadczenia usług w przedmiotowym zakresie, a w przypadku braku takiego wymogu na danym rynku, doświadczenie w zakresie wprowadzania spółek na określony zagraniczny rynek regulowany.
- 6. Warunki uznania poniesionych kosztów za koszty kwalifikowalne zostały określone w szczególności w art. 6c ustawy o PARP, w § 6 ust. 1 rozporządzenia, w art. 44 ust. 3 ustawy z dnia 27 sierpnia 2009 r. o finansach publicznych, w wytycznych horyzontalnych w zakresie kwalifikowalności oraz w wytycznych POIR.
- 7. Okres realizacji projektu obejmuje czas na przygotowanie dokumentacji niezbędnej do pozyskania kapitału o charakterze udziałowym lub dłużnym oraz emisję i wprowadzenie do obrotu akcji/obligacji do obrotu i nie przekracza 36 miesięcy. Posiadane lub zapewniane przez Wnioskodawcę środki, z uwzględnieniem środków własnych, kredytu, pożyczki, itp.) na sfinansowanie całości projektu nie mogą być niższe niż kwota całkowitych wydatków na realizację projektu wskazana we wniosku.

8. Złożony wniosek o dofinansowanie może dotyczyć tylko jednego rynku, z którego wnioskodawca planuje pozyskać kapitał. Wnioskodawca nie może złożyć jednocześnie kilku wniosków dotyczących pozyskania kapitału z różnych rynków kapitałowych.

## **§ 6**

#### **Zasady składania wniosków o dofinansowanie**

- 1. Wniosek o dofinansowanie należy złożyć wyłącznie w wersji elektronicznej za pośrednictwem Generatora Wniosków udostępnionego na stronie internetowej PARP, z zastrzeżeniem ust. 14 i 15. Wniosek o dofinansowanie należy sporządzić zgodnie z *Instrukcją wypełniania wniosku o dofinansowanie projektu* stanowiącą załącznik nr 3 do regulaminu. Wszelkie inne formy elektronicznej lub papierowej wizualizacji treści wniosku nie stanowią wniosku o dofinansowanie i nie będą podlegać ocenie.
- 2. Warunkiem uznania, że wniosek o dofinansowanie został złożony do PARP jest formalne potwierdzenie przez wnioskodawcę złożenia wniosku w Generatorze Wniosków. Formalne potwierdzenie złożenia wniosku następuje poprzez złożenie do PARP oświadczenia, o którym mowa w ust. 7.
- 3. Wniosek o dofinansowanie musi zostać sporządzony w języku polskim, zgodnie z art. 5 ustawy z dnia 7 października 1999 r. o języku polskim (Dz. U. z 2011 r. Nr 43, poz. 224 z późn. zm.), z wyjątkiem użycia obcojęzycznych nazw własnych lub pojedynczych wyrażeń w języku obcym. Dokumenty sporządzone w języku obcym muszą zostać przetłumaczone na język polski przez tłumacza przysięgłego.
- 4. Zarejestrowanie i złożenie wniosku o dofinansowanie w Generatorze Wniosków będzie możliwe w okresie naboru wniosków określonym w § 3 ust. 3.
- 5. **Datą złożenia wniosku o dofinansowanie** jest data wygenerowana przez system po naciśnięciu przycisku "Złóż wniosek" w Generatorze Wniosków.
- 6. Wnioski o dofinansowanie składane w ostatni dzień naboru muszą zostać złożone w Generatorze Wniosków do godz.16:00:00. Z upływem tej godziny upływa termin składania wniosków. Czas złożenia wniosku o dofinansowanie odnotowywany jest przez serwer PARP.
- 7. Formalne potwierdzenie złożenia wniosku o dofinansowanie musi nastąpić w ciągu **2 dni roboczych** od dnia złożenia wniosku o dofinansowanie w Generatorze Wniosków. W celu formalnego potwierdzenia złożenia wniosku o dofinansowanie, wnioskodawca jest zobowiązany do załączenia w Generatorze Wniosków skanu oświadczenia, zgodnego z treścią załącznika nr 4 do regulaminu, podpisanego przez osobę albo osoby upoważnione do reprezentowania wnioskodawcy (wraz ze skanem pełnomocnictwa lub innego dokumentu poświadczającego umocowanie osoby albo osób składających podpisy do reprezentowania wnioskodawcy – jeśli dotyczy).
- 8. Oświadczenie o złożeniu wniosku o dofinansowanie w Generatorze Wniosków, które wnioskodawca jest zobowiązany podpisać i złożyć zgodnie z trybem określonym w ust. 7 będzie dostępne w Generatorze Wniosków po naciśnięciu przycisku "Złóż wniosek" w Generatorze Wniosków.
- 9. Po załączeniu skanu oświadczenia o złożeniu wniosku w Generatorze Wniosków, wnioskodawca dostarcza oryginał oświadczenia do PARP (wraz z oryginałem pełnomocnictwa lub innego dokumentu poświadczającego umocowanie osoby albo osób składających podpisy do reprezentowania wnioskodawcy - jeśli dotyczy):
	- 1) na adres:

Polska Agencja Rozwoju Przedsiębiorczości

ul. Pańska 81/83

00-834 Warszawa

z dopiskiem "dotyczy poddziałania 3.1.5" **albo**

2) za pośrednictwem platformy usług administracji publicznej ePUAP z wykorzystaniem bezpiecznego podpisu elektronicznego weryfikowanego przy pomocy ważnego kwalifikowanego certyfikatu albo podpisu potwierdzonego profilem zaufanym ePUAP.

Weryfikacja przez PARP oryginału oświadczenia o złożeniu wniosku w Generatorze Wniosków dostarczonego przez wnioskodawcę będzie miała miejsce przed zawarciem umowy o dofinansowanie projektu.

- 10. Poprzez podpisanie i złożenie oświadczenia, o którym mowa w ust. 7, wnioskodawca potwierdza zgodność oświadczeń i danych zawartych we wniosku o dofinansowanie i jego załącznikach ze stanem faktycznym i prawnym. Oświadczenia oraz dane zawarte we wniosku o dofinansowanie są składane pod rygorem odpowiedzialności karnej za składanie fałszywych zeznań, zgodnie z art. 37 ust. 4 ustawy wdrożeniowej.
- 11. Jeżeli **w terminie 2 dni roboczych** od dnia złożenia wniosku o dofinansowanie w Generatorze Wniosków wnioskodawca nie dokona formalnego potwierdzenia złożenia wniosku o dofinansowanie **wniosek o dofinansowanie zostanie uznany za niezłożony i nie będzie podlegał ocenie**.
- 12. Informacja o dokonaniu formalnego potwierdzenia złożenia wniosku o dofinansowanie będzie dostępna dla wnioskodawcy za pośrednictwem Generatora Wniosków.
- 13. Wnioskodawca dołącza w Generatorze Wniosków wersje elektroniczne załączników w formie skanów w formatach: PDF, TIFF lub JPG. Wielkość pojedynczego załącznika nie powinna przekraczać 4 MB.
- 14. W przypadku zidentyfikowanych przez wnioskodawcę problemów z dołączaniem załączników w Generatorze Wniosków, wnioskodawca powinien dokonać zgłoszenia problemów za pomocą dedykowanego formularza, o którym mowa w ust. 16, dostępnego w Generatorze Wniosków. PARP, uwzględniając zgłoszenie, może wskazać jako uprawnioną formę złożenia załączników formę papierową lub formę elektroniczną na nośniku danych (np. CD, DVD). Informacja w tym zakresie jest kierowana do wnioskodawcy na adres poczty elektronicznej wskazany przez wnioskodawcę w zgłoszeniu.
- 15. Złożenie załączników w sposób, o którym mowa w ust. 14, musi nastąpić w terminie 2 dni roboczych od dnia złożenia wniosku o dofinansowanie w Generatorze Wniosków.
- 16. W przypadku stwierdzenia błędów związanych z funkcjonowaniem Generatora Wniosków, wnioskodawca ma możliwość zgłaszania błędów wyłącznie za pomocą dedykowanego formularza dostępnego w Generatorze Wniosków, pod rygorem pozostawienia zgłoszenia bez rozpatrzenia.
- 17. Inna, niż określona w ust. 16 forma zgłaszania błędów, jest dopuszczalna jedynie w przypadku awarii formularza, o którym mowa w ust. 16.
- 18. W celu ustalenia sposobu zgłaszania błędów w przypadku awarii formularza, o którym mowa w ust. 16, wnioskodawca jest zobowiązany skontaktować się z PARP za pośrednictwem formularza kontaktowego zamieszczonego na stronie internetowej PARP w zakładce Centrum Pomocy PARP.
- 19. PARP kieruje całość korespondencji dotyczącej przyjętego zgłoszenia błędu, w tym wynik rozpatrzenia zgłoszenia błędu, na adres poczty elektronicznej wskazany przez wnioskodawcę w zgłoszeniu błędu. Wnioskodawca jest zobowiązany do wskazania adresu poczty elektronicznej zapewniającego skuteczną komunikację.
- 20. Pozytywne rozpatrzenie błędu zgłoszonego przez wnioskodawcę jest możliwe jedynie w przypadku, gdy problemy wnioskodawcy związane z pracą z narzędziem informatycznym są związane z wadliwym funkcjonowaniem Generatora Wniosków i leżą po stronie PARP, nie zaś po stronie wnioskodawcy.
- 21. W razie wystąpienia długotrwałych problemów technicznych uniemożliwiających składanie wniosków o dofinansowanie za pomocą Generatora Wniosków, należy stosować się do komunikatów zamieszczanych na stronie internetowej PARP.
- 22. Wycofanie wniosku o dofinansowanie z ubiegania się o dofinansowanie następuje na podstawie pisemnego oświadczenia wnioskodawcy o wycofaniu wniosku o dofinansowanie.
- 23. W przypadku pozostawienia wniosku o dofinansowanie bez rozpatrzenia z uwagi na okoliczności wskazane w § 3 ust. 9 lub w § 7 ust. 7 lub w ust. 12 wnioskodawcy nie przysługuje protest w rozumieniu rozdziału 15 ustawy wdrożeniowej. Pozostawienie wniosku o dofinansowanie bez rozpatrzenia nie stanowi negatywnej oceny, o której mowa w art. 53 ust. 2 ustawy wdrożeniowej.

# **Sposób uzupełniania we wniosku o dofinansowanie braków formalnych lub poprawiania w nim oczywistych omyłek**

- 1. W przypadku stwierdzenia we wniosku o dofinansowanie braków formalnych lub oczywistych omyłek, PARP wzywa wnioskodawcę do ich uzupełnienia lub poprawienia. Wezwanie kierowane jest przez PARP na adres poczty elektronicznej wnioskodawcy. Wnioskodawca musi uzupełnić braki formalne lub poprawić oczywiste omyłki, w terminie 7 dni od dnia wysłania przez PARP wezwania. PARP może wysłać wezwanie do wnioskodawcy na każdym etapie konkursu.
- 2. Dla rozstrzygnięcia, czy dokonano wskazanego w wezwaniu uzupełnienia lub poprawienia wniosku o dofinansowanie w terminie decydująca jest:
- 1) data złożenia nowej wersji wniosku o dofinansowanie w Generatorze Wniosków lub dołączenia załączników w Generatorze Wniosków (data generowana jest przez system po naciśnieciu przycisku "Uzupełnij wniosek") albo
- 2) data nadania dokumentu w polskiej placówce pocztowej operatora wyznaczonego w rozumieniu ustawy z dnia 23 listopada 2012 r. – Prawo pocztowe (tj. w placówce Poczty Polskiej) lub data widniejąca na pieczęci wpływu dokumentu dostarczonego do PARP (w przypadkach innych, niż nadanie dokumentu w placówce Poczty Polskiej) w przypadku, gdy w związku z wystąpieniem okoliczności, określonych w § 6 ust. 14 nie jest możliwe złożenie załączników w Generatorze Wniosków.
- 3. Dopuszczalne jest **jednokrotne** uzupełnienie lub poprawienie wniosku o dofinansowanie w zakresie wskazanym przez PARP w wezwaniu.
- 4. Wnioskodawca jest zobowiązany do uzupełnienia lub poprawienia wniosku o dofinansowanie wyłącznie w zakresie wskazanym w wezwaniu. Niedopuszczalnym jest dokonanie przez wnioskodawcę innych zmian we wniosku, niż wskazane w wezwaniu. Niedopuszczalne jest dokonanie przez wnioskodawcę zmian we wniosku przed wysłaniem wezwania przez PARP.
- 5. Uzupełnienie wniosku o dofinansowanie lub poprawienie w nim oczywistej omyłki dotyczy:
	- 1) braku wymaganego załącznika do wniosku o dofinansowanie (w tym złożenia załącznika w innym formacie, niż określony w §6 ust. 13 złożenia załącznika w wersji uniemożliwiającej jego odczytanie);
	- 2) braku kompletności przesłanego załącznika (tj. braku stron, braków w podpisach, pieczęciach, w potwierdzeniach za zgodność z oryginałem);
	- 3) sporządzenia załącznika na niewłaściwym wzorze;
	- 4) braku czytelności załącznika;
	- 5) błędów w oświadczeniu o złożeniu wniosku o dofinansowanie w Generatorze Wniosków, niezgodności podpisów z reprezentacją, nieczytelności podpisów, braków w pieczęciach;
	- 6) podania informacji niezgodnych z dokumentem rejestrowym w pkt I oraz w pkt VI wniosku o dofinansowanie;
	- 7) błędnego określenia kwoty podatku VAT w pkt XII oraz w pkt XIV wniosku o dofinansowanie – możliwość poprawy dotyczy niespójności podanych kwot z informacją o możliwości lub o braku możliwości odzyskiwania podatku VAT zawartą w pkt II wniosku o dofinansowanie;
	- 8) błędów w pkt XIV wniosku o dofinansowanie możliwość poprawy dotyczy niespójności z informacjami zawartymi w pkt XII wniosku o dofinansowanie;
	- 9) niespójności informacji ujętych w pkt VII wniosku o dofinansowanie możliwa jest poprawa w zakresie zaklasyfikowania przez wnioskodawcę wpływu projektu na realizację zasad horyzontalnych (np. wpływ pozytywny lub neutralny), tak, by klasyfikacja odpowiadała informacjom zawartym w uzasadnieniu;
- 6. Uzupełnienie wniosku o dofinansowanie lub poprawienie w nim oczywistej omyłki nie może prowadzić do jego istotnej modyfikacji, o której mowa w art. 43 ust. 2 ustawy wdrożeniowej. Ocena, czy uzupełnienie wniosku o dofinansowanie lub poprawienie w nim oczywistej omyłki doprowadziło do jego istotnej modyfikacji jest dokonywana przez PARP.
- 7. Jeżeli wnioskodawca nie poprawi lub nie uzupełni wniosku o dofinansowanie we wskazanym w wezwaniu terminie lub zakresie lub wprowadzi we wniosku o dofinansowanie zamiany inne, niż wskazane w wezwaniu, wniosek o dofinansowanie **zostanie pozostawiony bez rozpatrzenia i w konsekwencji, nie zostanie dopuszczony do oceny lub do dalszej oceny**.
- 8. Warunkiem uznania, że wniosek o dofinansowanie został uzupełniony lub poprawiony jest formalne potwierdzenie złożenia nowej wersji wniosku o dofinansowanie w Generatorze Wniosków. W tym celu wnioskodawca, odpowiednio do postanowień § 6 ust. 7, załącza w Generatorze Wniosków skan oświadczenia o złożeniu wniosku o dofinasowanie, o treści zgodnej z załącznikiem nr 4 do regulaminu.
- 9. Załączenie w Generatorze Wniosków skanu oświadczenia musi nastąpić **w terminie 2 dni roboczych** od dnia, w którym nastąpiło uzupełnienie lub poprawienie wniosku o dofinansowanie w Generatorze Wniosków. Przepis § 6 ust. 9 stosuje się odpowiednio.
- 10. Oświadczenie, o którym mowa w ust. 8, będzie dostępne w Generatorze Wniosków po naciśnięciu przycisku "Uzupełnij wniosek".
- 11. Wnioskodawca dokonuje formalnego potwierdzenia złożenia wniosku o dofinansowanie również wówczas, gdy poprawieniu lub uzupełnieniu podlegają załączniki składane wyłącznie w formie papierowej lub w formie elektronicznej na nośniku danych (np. CD i DVD).
- 12. Jeżeli w ciągu 2 dni roboczych od dnia uzupełnienia lub poprawienia wniosku o dofinansowanie w Generatorze Wniosków wnioskodawca nie dokona formalnego potwierdzenia złożenia nowej wersji wniosku o dofinansowanie, **wniosek o dofinansowanie zostanie pozostawiony bez rozpatrzenia i nie będzie podlegał ocenie lub dalszej ocenie**, o czym wnioskodawca zostanie poinformowany w formie pisemnej.
- 13. PARP do dnia 30 czerwca 2024 r., przechowuje w swoim systemie informatycznym wnioski o dofinansowanie pozostawione bez rozpatrzenia złożone w Generatorze Wniosków lub, jeśli dotyczy, wersje papierowe złożonych dokumentów lub nośniki danych (np. CD, DVD).
- 14. Jeżeli po zakończeniu oceny projektu konieczne okaże się poprawienie oczywistej omyłki we wniosku o dofinansowanie w zakresie niewpływającym na ocenę kryteriów, wnioskodawca na wezwanie PARP, o którym mowa w § 13 ust 1, przesyła skorygowany wniosek o dofinansowanie przed zawarciem umowy o dofinansowanie. Wniosek o dofinansowanie składany jest wraz z oświadczeniem, o którym mowa w ust. 8.

#### **Ogólne zasady dokonywania oceny projektów w konkursie**

- 1. Ocena projektów dokonywana jest w oparciu o kryteria wyboru projektów określone w załączniku nr 1 do regulaminu wyłącznie na podstawie informacji zawartych we wniosku o dofinansowanie oraz informacji lub dokumentów, o których mowa w ust. 6 (jeśli wnioskodawca był wezwany do ich złożenia). Ocena dokonywana jest w odniesieniu do przedstawionych przez Wnioskodawcę informacji i dokumentów dotyczących stanu faktyczno-prawnego istniejącego na dzień złożenia wniosku o dofinansowanie.
- 2. Ocena projektów dokonywana jest przez KOP.
- 3. Ocena projektów przeprowadzona jest w dwóch etapach:

1) ocena formalna oraz

2) ocena merytoryczna.

- 4. Ocena projektów trwa do 60 dni, liczonych od dnia zakończenia naboru wniosków o dofinansowanie w danym etapie konkursu, w którym zostały złożone.
- 5. Termin oceny projektów, o którym mowa w ust. 4 odnosi się do kompletnych wniosków o dofinansowanie.
- 6. W przypadku, gdy do oceny spełnienia kryteriów wyboru projektów niezbędne okaże się złożenie przez wnioskodawcę dodatkowych informacji lub dokumentów innych, niż wymienione we wniosku o dofinansowanie, KOP może, w uzasadnionych okolicznościach, wezwać wnioskodawcę do ich złożenia.
- 7. KOP wysyła wezwanie, o którym mowa w ust. 6, na adres poczty elektronicznej wnioskodawcy. Wnioskodawca jest zobowiązany do przekazania do PARP wymaganych informacji lub dokumentów za pośrednictwem Generatora Wniosków lub w inny sposób wskazany w wezwaniu w terminie 3 dni roboczych od wysłania przez KOP wezwania. Przesłane informacje lub dokumenty stają się częścią dokumentacji aplikacyjnej wnioskodawcy. Jeżeli wnioskodawca nie przekaże informacji lub dokumentów w wyznaczonym terminie, ocena wniosku o dofinasowanie prowadzona jest przez KOP na podstawie dostępnych informacji.
- 8. Prawdziwość oświadczeń i danych zawartych we wniosku o dofinansowanie może zostać zweryfikowana w trakcie oceny, jak również przed i po zawarciu umowy o dofinansowanie. Na etapie oceny merytorycznej projekt może zostać cofnięty do oceny formalnej w celu przeprowadzenia ponownej weryfikacji spełniania kryteriów formalnych.
- 9. Wnioskodawca ma prawo dostępu do dokumentów związanych z oceną złożonego przez siebie wniosku o dofinansowanie, przy zachowaniu zasady anonimowości osób dokonujących oceny wniosku.
- 10. Wnioskodawca, za pośrednictwem systemu informatycznego PARP, ma dostęp do informacji dotyczących oceny, której podlega złożony przez niego wniosek o dofinansowanie.
- 11. PARP, do dnia 30 czerwca 2024 r., przechowuje w swoim systemie informatycznym wnioski o dofinansowanie złożone w Generatorze Wniosków, które zostały ocenione negatywnie w rozumieniu art. 53 ust. 2 ustawy wdrożeniowej, i w stosunku do których nie

został wniesiony protest w rozumieniu rozdziału 15 ustawy wdrożeniowej oraz, jeśli dotyczy, wersje papierowe złożonych dokumentów lub nośniki danych (np. CD, DVD). Wnioski o dofinansowanie wybrane do dofinansowania lub wnioski o dofinansowanie, w stosunku do których został wniesiony protest, podlegają procedurom właściwym dla danego etapu postępowania.

## **§ 9**

#### **Zasady dokonywania oceny formalnej**

- 1. Ocena formalna projektów dokonywana jest w oparciu o kryteria formalne, określone w załączniku nr 1 do regulaminu.
- 2. W wyniku oceny formalnej wniosek o dofinansowanie może zostać:
	- 1) skierowany do oceny merytorycznej w przypadku spełnienia wszystkich kryteriów formalnych (ocena pozytywna) albo
	- 2) odrzucony z zastrzeżeniem postanowień § 7 w przypadku niespełnienia któregokolwiek z kryteriów formalnych (ocena negatywna).
- 3. Informacja o wyniku oceny formalnej przekazywana jest wnioskodawcy na adres poczty elektronicznej wnioskodawcy, a w przypadku negatywnego wyniku oceny formalnej, przekazywana jest również w formie pisemnej.
- 4. Informacja o negatywnym wyniku oceny formalnej zawiera pouczenie o możliwości wniesienia protestu na zasadach określonych w rozdziale 15 ustawy wdrożeniowej.

## **§ 10**

## **Zasady dokonywania oceny merytorycznej**

- 1. Ocena merytoryczna projektów jest dokonywana przez KOP w formie niezależnej oceny danego projektu przez co najmniej dwóch członków KOP.
- 2. Ocena merytoryczna projektów dokonywana jest w oparciu o kryteria merytoryczne, określone w załączniku nr 1 do regulaminu.
- 3. Jeżeli KOP uzna za niekwalifikowalne część kosztów wskazanych przez wnioskodawcę jako kwalifikowalne we wniosku o dofinansowanie, rekomenduje zmianę tych kosztów o koszty, które uznał za niekwalifikowalne, z zastrzeżeniem ust. 4.
- 4. Jeżeli KOP uzna za niekwalifikowalne 15% lub więcej kosztów wskazanych przez wnioskodawcę jako kwalifikowalne we wniosku o dofinansowanie, kryterium wyboru projektów "Wydatki kwalifikowalne są uzasadnione i racjonalne" uznaje się za niespełnione.
- 5. W przypadku, jeżeli KOP rekomenduje zmianę kosztów, o której mowa w ust. 3, PARP, za pośrednictwem poczty elektronicznej wnioskodawcy, wzywa jednokrotnie wnioskodawcę do wyrażenia w terminie 3 dni od dnia wysłania wezwania, zgody na dokonanie rekomendowanej przez KOP zmiany. W przypadku braku zgody na dokonanie rekomendowanej przez KOP zmiany lub braku odpowiedzi wnioskodawcy we wskazanym

terminie, kryterium wyboru projektów "Wydatki kwalifikowalne są uzasadnione i racjonalne" uznaje się za niespełnione. W przypadku wyrażenia przez wnioskodawcę we wskazanym terminie zgody na dokonanie rekomendowanej przez KOP zmiany, kryterium wyboru projektów "Wydatki kwalifikowalne są uzasadnione i racjonalne" uznaje się za spełnione. Termin, o którym mowa wyżej, uważa się za zachowany, jeśli skan pisma wnioskodawcy wpłynie do PARP na adres poczty elektronicznej wskazany w wezwaniu nie później, niż w terminie 3 dni od dnia wysłania wezwania.

6. Weryfikacja przez PARP czy wnioskodawca wyraził zgodę na dokonanie rekomendowanej przez KOP zmiany, o której mowa w ust. 3, a więc czy zostało spełnione kryterium, następuje przed zakończeniem oceny. W przypadku wyrażenia zgody na dokonanie rekomendowanej przez KOP zmiany, wnioskodawca składa skorygowany w tym zakresie wniosek o dofinansowanie po zakończeniu oceny a przed podpisaniem umowy o dofinansowanie.

## **§ 11**

#### **Zasady ustalania ostatecznej oceny projektów**

- 1. Projekt może zostać wybrany do dofinansowania, gdy:
	- 1) spełnił kryteria wyboru projektów i uzyskał wymaganą liczbę punktów, w zakresie wszystkich kryteriów merytorycznych oraz
	- 2) kwoty przeznaczone na dofinansowanie projektów w konkursie pozwalają na jego dofinansowanie.
- 2. W przypadku, gdy kwota przeznaczona na dofinansowanie projektów w konkursie, o której mowa w § 3 ust. 6 nie pozwala na dofinansowanie wszystkich projektów, o których mowa w ust. 1 o wyborze do dofinansowania decydować będą kryteria rozstrzygające określone w załączniku nr 1 do regulaminu.
- 3. Projekt nie może zostać wybrany do dofinansowania, gdy:
	- 1) spełnił kryteria wyboru projektów i uzyskał wymaganą liczbę punktów, jednak kwoty przeznaczone na dofinansowanie projektów w konkursie, o których mowa w § 3 ust. 6 nie pozwalają na jego dofinansowanie;
	- 2) nie spełnił kryteriów wyboru projektów i nie uzyskał wymaganej liczby punktów.
- 4. W oparciu o ostateczną ocenę projektów złożonych w dany etapie, KOP sporządza a następnie PARP zatwierdza listę ocenionych projektów zawierającą przyznane oceny z wyróżnieniem projektów wybranych do dofinansowania w ramach kwot, o których mowa w § 3 ust. 6.
- 5. Rozstrzygnięcie etapu konkursu następuje poprzez zatwierdzenie przez PARP listy, o której mowa w ust. 4.
- 6. Rozstrzygnięcie konkursu następuje poprzez zatwierdzenie przez PARP listy projektów ocenionych w ramach wszystkich etapów konkursu.

## **Informacja o przyznaniu dofinansowania**

- 1. Niezwłocznie po rozstrzygnięciu danego etapu konkursu, o którym mowa w §11 ust. 5, PARP pisemnie informuje każdego z wnioskodawców o wynikach oceny jego projektu wraz z uzasadnieniem oceny i podaniem liczby punktów uzyskanych przez projekt.
- 2. W terminie 7 dni od rozstrzygnięcia danego etapu konkursu, o którym mowa w § 11 ust. 5, PARP publikuje na stronie internetowej PARP oraz na portalu listę projektów wybranych do dofinansowania na podstawie spełnienia kryteriów wyboru projektów.
- 3. Informacja o negatywnej ocenie projektu zawiera pouczenie o możliwości wniesienia protestu zgodnie z warunkami określonymi w rozdziale 15 ustawy wdrożeniowej.
- 4. Przewidywany termin rozstrzygnięcia konkursu, o którym mowa w § 11 ust. 5 to około 3 miesiące od dnia zakończenia etapu naboru wniosków o dofinansowanie w ramach każdego etapu konkursu.
- 5. Po rozstrzygnięciu konkursu możliwe jest, za zgodą IZ, zwiększenie kwoty przeznaczonej na dofinansowanie projektów w konkursie. Projekty, które spełniły kryteria wyboru projektów lub spełniły kryteria wyboru projektów i uzyskały wymaganą liczbę punktów, jednak kwoty przeznaczone na dofinansowanie projektów w konkursie, o których mowa w § 3 ust. 6 nie pozwalały na ich dofinansowanie, będą mogły zostać wybrane do dofinansowania. Przy ich wyborze do dofinansowania będzie zachowana zasada równego traktowania, o której mowa w wytycznych ministra właściwego do spraw rozwoju regionalnego w zakresie trybów wyboru projektów na lata 2014-2020.

## **§ 13**

## **Warunki zawarcia umowy o dofinansowanie projektu**

- 1. Wraz z informacją o wyborze projektu do dofinansowania, PARP wzywa wnioskodawcę do dostarczenia dokumentów niezbędnych do zawarcia umowy o dofinansowanie projektu, wymienionych w załączniku nr 6 do regulaminu.
- 2. Wnioskodawca zobowiązany jest dostarczyć dokumenty niezbędne do zawarcia umowy o dofinansowanie projektu w terminie 14 dni od dnia doręczenia wezwania, o którym mowa w ust. 1. W przypadku niedostarczenia kompletnych co do formy i treści dokumentów w tym terminie, PARP może odstąpić od podpisania umowy o dofinansowanie projektu.
- 2a. W przypadku braku możliwości przedłożenia w terminie określonym w ust. 2 sprawozdania finansowego za ostatni rok obrotowy sporządzonego zgodnie z przepisami ustawy z dnia 29 września 1994 r. o rachunkowości (Dz. U. z 2016 r. poz. 1047, z późn. zm.), potwierdzającego posiadanie deklarowanego przez wnioskodawcę we wniosku o dofinansowanie statusu odpowiednio mikroprzedsiębiorcy, małego lub średniego przedsiębiorcy oraz potwierdzającego, że nie znajduje się on w trudnej sytuacji w rozumieniu unijnych przepisów dotyczących pomocy państwa<sup>1</sup>, IP może zawrzeć

 $\overline{a}$ 

<sup>1</sup> Dotyczy Wnioskodawców zobowiązanych do sporządzania sprawozdań finansowych zgodnie z przepisami ustawy z dnia 29 września 1994 r. o rachunkowości.

z wnioskodawcą **umowę warunkową** zgodnie z § 3a wzoru umowy o dofinansowanie projektu.

- 2b. W umowie warunkowej, o której mowa w ust. 2a wnioskodawca zostanie zobowiązany do dostarczenia sprawozdania finansowego w terminie 2 tygodni od upływu terminu przewidzianego na sporządzenie sprawozdania finansowego zgodnie z przepisami ustawy z dnia 29 września 1994 r. o rachunkowości.
- 2c. Po bezskutecznym upływie terminu na dostarczenie do PARP dokumentów, o których mowa w ust. 2b, umowa warunkowa, o której mowa w ust. 2a, ulega rozwiązaniu. W przypadku, gdy dostarczenie dokumentów, o których mowa w ust. 2a, nie będzie możliwe w terminach, o których mowa odpowiednio w ust. 2b, Beneficjent może, przed upływem tych terminów, złożyć wniosek o wydłużenie terminu dostarczenia dokumentów wraz z uzasadnieniem. PARP może wydłużyć termin dostarczenia dokumentów o maksymalnie 90 dni.
- 3. PARP weryfikuje kompletność oraz prawidłowość sporządzenia dokumentów dostarczonych przez wnioskodawcę, o których mowa w ust. 1.
- 4. Zawarcie umowy o dofinansowanie projektu będzie możliwe, z zastrzeżeniem ust. 2a, pod warunkiem łącznego spełnienia poniższych przesłanek:
	- 1) projekt został umieszczony na zatwierdzonej liście projektów wybranych do dofinansowania;
	- 2) wnioskodawca dostarczył wszystkie dokumenty, o których mowa w ust. 1;
	- 3) weryfikacja dokumentów, o których mowa w ust. 1, nie wskazuje na brak prawnej możliwości zawarcia umowy o dofinansowanie projektu;
	- 4) spełnia wszystkie kryteria, na podstawie których został wybrany do dofinansowania.
- 5. PARP może odmówić udzielenia dofinansowania na podstawie art.6b ust. 4 i 4a ustawy o PARP.
- 6. Przed zawarciem umowy o dofinansowanie projektu PARP może zweryfikować ryzyko wystąpienia nieprawidłowości w zakresie realizacji projektu, w oparciu o analizę informacji na temat projektów, jakie wnioskodawca realizuje lub zrealizował w PARP.
- 7. W przypadku, gdy PARP w wyniku analizy informacji, o których mowa w ust. 6 stwierdzi, że ryzyko wystąpienia nieprawidłowości w zakresie merytorycznej lub finansowej realizacji projektu jest wysokie może zastosować poniższe rozwiązania:
	- 1) beneficjentowi nie zostanie wypłacona zaliczka (projekt będzie rozliczany wyłącznie na podstawie refundacji);
	- 2) beneficjentowi wypłacona zostanie pierwsza transza zaliczki w wysokości maksymalnie 10 % dofinansowania, którą beneficjent będzie zobowiązany rozliczyć w terminach i na zasadach określonych w umowie o dofinansowane projektu – akceptacja rozliczenia tej zaliczki przez PARP zostanie poprzedzona weryfikacją w siedzibie beneficjenta dokumentów potwierdzających rozliczone koszty oraz sposobu i miejsca realizacji projektu (weryfikacja w siedzibie beneficjenta może zostać przeprowadzona przez upoważniony podmiot zewnętrzny);
- 3) po pozytywnym rozliczeniu pierwszej transzy zaliczki dalsze finansowanie w projekcie będzie przebiegać na ogólnych zasadach.
- 8. Wzór umowy o dofinansowanie projektu stanowi załącznik nr 5 do regulaminu.
- 9. Wnioskodawca zobowiązany jest do ustanowienia zabezpieczenia należytego wykonania umowy o dofinansowanie projektu w formie określonej w umowie o dofinansowanie projektu.

#### **Procedura odwoławcza**

- 1. W przypadku negatywnej oceny projektu, o której mowa w art. 53 ust. 2 ustawy wdrożeniowej wnioskodawcy przysługuje prawo wniesienia protestu na zasadach określonych w rozdziale 15 ustawy wdrożeniowej.
- 2. Protest jest wnoszony do PARP.
- 3. PARP rozpatruje protest weryfikując prawidłowość oceny projektu, o której mowa w art. 57 ustawy wdrożeniowej.
- 4. Projekt może otrzymać dofinansowanie w wyniku procedury odwoławczej pod warunkiem, że spełnił kryteria wyboru projektów oraz pod warunkiem dostępności środków finansowych. Postanowienia § 13 stosuje się odpowiednio.

## **§ 15**

## **Sposób udzielania wyjaśnień w kwestiach dotyczących konkursu**

- 1. Odpowiedzi na pytania dotyczące procedury wyboru projektów oraz składania wniosków o dofinansowanie w ramach Poddziałania znajdują się w bazie najczęściej zadawanych pytań zamieszczonej na stronie internetowej PARP, w zakładce w Centrum Pomocy PARP "Pytania i odpowiedzi".
- 2. W przypadku braku poszukiwanej odpowiedzi, pytania można przesyłać za pośrednictwem formularza kontaktowego dostępnego na stronie internetowej PARP w zakładce Centrum Pomocy PARP.
- 3. Wyjaśnień w kwestiach dotyczących konkursu udziela również Informatorium PARP w odpowiedzi na zapytania kierowane na adres poczty elektronicznej: [info@parp.gov.pl](mailto:info@parp.gov.pl) oraz telefonicznie pod numerami 22 432 89 91-93.
- 4. Odpowiedzi na wszystkie pytania udzielane są indywidualnie. Odpowiedzi na pytania są zamieszczane na stronie internetowej PARP w zakładce Centrum Pomocy PARP, jednakże w przypadku, gdy liczba pytań jest znacząca, w zakładce Centrum Pomocy PARP zamieszczane są odpowiedzi na kluczowe lub powtarzające się pytania.

#### **Postanowienia końcowe**

- 1. PARP zastrzega sobie możliwość zmiany niniejszego regulaminu, z zastrzeżeniem art. 41 ust. 3-4 ustawy wdrożeniowej.
- 2. W przypadku zmiany regulaminu, PARP zamieszcza na swojej stronie internetowej oraz na portalu informację o jego zmianie, aktualną treść regulaminu, uzasadnienie zmiany oraz termin, od którego stosuje się zmianę. PARP udostępnia na swojej stronie internetowej oraz na portalu poprzednie wersje regulaminu.
- 3. PARP zastrzega sobie możliwość anulowania konkursu, w szczególności w przypadku wprowadzenia istotnych zmian w przepisach prawa mających wpływ na warunki przeprowadzenia konkursu lub zdarzeń o charakterze siły wyższej.

#### **Załączniki:**

- 1) Kryteria wyboru projektów wraz z podaniem ich znaczenia
- 2) Wzór wniosku o dofinansowanie projektu
- 3) Instrukcja wypełniania wniosku o dofinansowanie projektu
- 4) Wzór oświadczenia o złożeniu wniosku w Generatorze Wniosków
- 5) Wzór umowy o dofinansowanie projektu
- 6) Lista dokumentów niezbędnych do zawarcia umowy o dofinansowanie projektu
- 7) Wykaz Krajowych Inteligentnych Specjalizacji